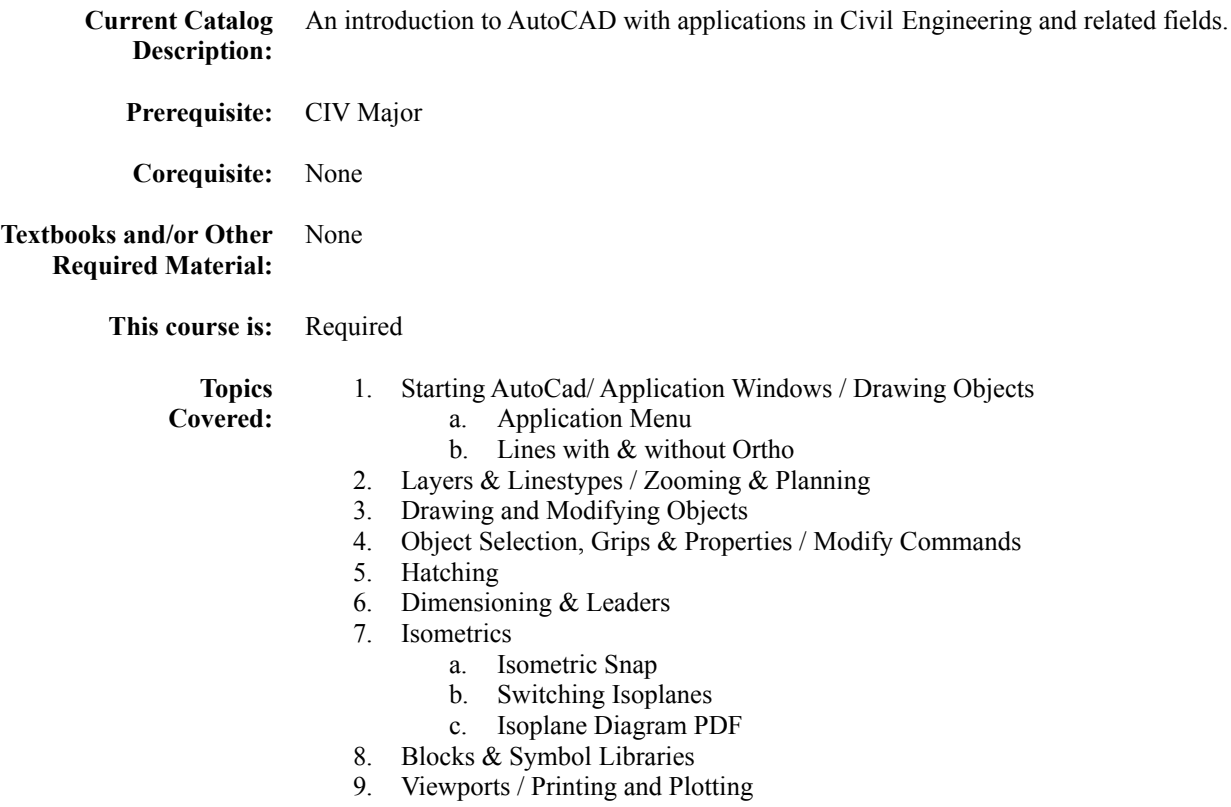

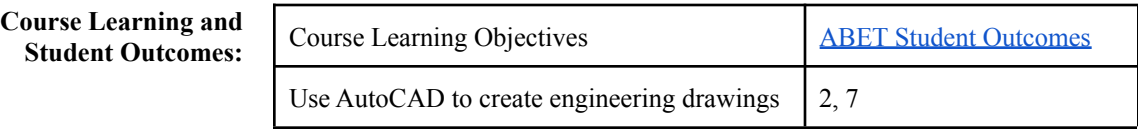

**Prepared by:** Greg Tarquinio (2020)